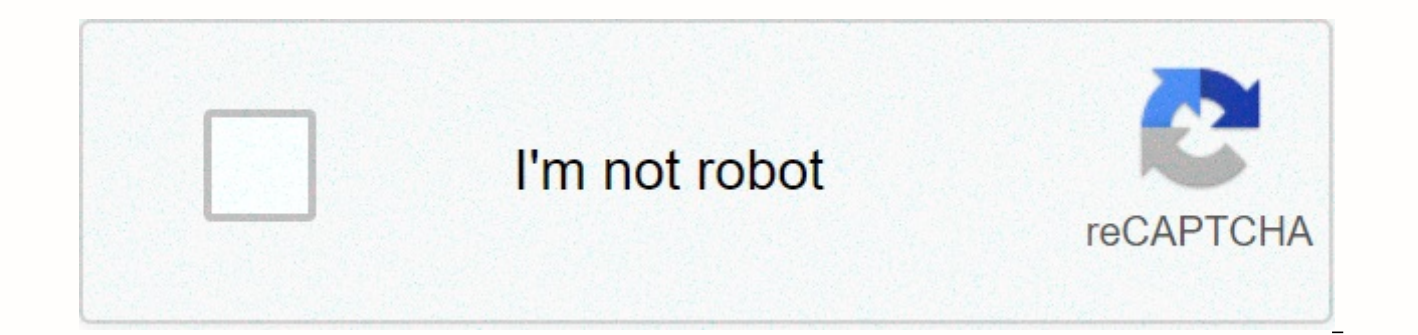

**[Continue](https://traffnew.ru/wb?keyword=yandex%20mail%20apk%20old%20version)**

**Yandex mail apk old version**

Follow Us Yandex.Mail 5.8.1 APK (latest version APK) • Updated: November 6, 2020 • What's New in Version 5.8.1: - Contact Card Now Includes Birthday Set up reminders to bless your happy friends and colleagues! Touch and ho Yandex.Calendar. If you're using multiple accounts, select one of the accounts or set it up as the default account in yandex.mail 5.7.1 APK settings (older APK) • Update: 22 October 2020 • What's New in Version 5.7.1: - Co and colleagues! Touch and hold the Yandex.Mail icon to open Yandex.Calendar to get faster access to Yandex.Calendar. If you're using multiple accounts, select one of the accounts or set it up as the default account in Yand Version 5.6.3: - Contact Card Now Includes Birthday Set up reminders to bless your happy friends and colleagues! Touch and hold the Yandex. Calendar to get faster access to Yandex. Calendar. If you're using multiple accoun default account in Yandex.Mail 5.6.2 APK (older APK) • Update: 8 October 2020 • What's New in Version 5.6.2: - Contact Card Now Includes Birthday Set up reminders to bless your happy friends and colleagues! Touch and hold Yandex.Calendar. If you're using multiple accounts, select one of the accounts or set it up as the default account in Yandex.Mail 5.5.0 APK settings (older versions of THE APK) • Update: September 24, 2020 • What's new in bless your happy friends and colleagues! Touch and hold the Yandex.Mail icon to open Yandex.Calendar to get faster access to Yandex.Calendar. If you're using multiple accounts, select one of the accounts or set it up as th APK) • Update: September 14, 2020 • What's new in version 5.4.3: - Contact card now includes date of birth Set up reminders to bless your happy friends and colleagues! Touch and hold the Yandex.Mail icon to open Yandex.Cal accounts, select one of the accounts or set it up as the default account in Yandex.Mail 5.3.1 APK (older APK) • Update: 28 August 2020 • What's new in version 5.3.1: Important information about your contacts will be presen names - view their email addresses, write emails, and see a list of all exchanges. - View their phone numbers and call them - remember upcoming meetings and New people- Read the latest messages in Yandex.Messenger and resu 5.2.3 APK (older APK) • Update: 20 August 2020 • What's New in Version 5.2.3: Important information about your contacts is presented on the card Their cards help you:- View their photos and first names and last names - vie their phone numbers and call them - remember upcoming meetings and reschedule. - Read the latest messages in Yandex.Messenger and send new messages (yes, Yandex.Mail now has Yandex.Messenger!) Yandex.1.5 APK (older APK) • Important information about your contacts is already on the card. Their cards help you:- View their photos and first names and last names - view their email addresses, write emails, and view the full list of exchanges. - V reschedule. - Read the latest messages in Yandex.Messenger and send new messages (yes, Yandex.Mail now has Yandex.Messenger!) Yandex.0.0 APK (older APK) • Update: 7 July 2020 • What's New in Version 5.0.0: Welcome to birth Thank you for choosing us! November 2020 • What's New in Version 5.8.1: - Contact Card Now Includes Birthday Set up reminders to bless your happy friends and colleagues! Touch and hold the Yandex.Mail icon to open Yandex.C accounts, select one of the accounts or set it up as the default account in yandex.mail 5.7.1 APK settings (older APK) • Update: 22 October 2020 • What's New in Version 5.7.1: - Contact Card Now Includes Birthday Set up re Yandex.Mail icon to open Yandex.Calendar to get faster access to Yandex.Calendar. If you're using multiple accounts, select one of the accounts or set it up as the default account in Yandex.Mail 5.6.3 APK (older APK) . Upd Includes Birthday Set up reminders to bless your happy friends and colleagues! Touch and hold the Yandex.Mail icon to open Yandex.Calendar to get faster access to Yandex.Calendar. If you're using multiple accounts, select APK (older APK) • Update: 8 October 2020 • What's New in Version 5.6.2: - Contact Card Now Includes Birthday Set up reminders to bless your happy friends and colleagues! Touch and hold the Yandex.Mail icon to open Yandex.C screen If you're using multiple accounts, select one of the accounts or set it up as the default account in Yandex.Mail 5.5.0 APK settings (older versions of THE APK) • Update: September 24, 2020 • What's new in version 5. Touch and hold the Yandex.Mail icon to open Yandex.Calendar to get faster access to Yandex.Calendar. If you're using multiple accounts, select one of the account in Yandex.Mail 5.4.3 APK settings (older versions of THE APK September 14, 2020 • What's new in version 5.4.3: - Contact card now includes date of birth Set up reminders to bless your happy friends and colleagues! Touch and hold the Yandex.Mail icon to open Yandex.Calendar to get fa of the accounts or set it up as the default account in Yandex.Mail 5.3.1 APK (older APK) • Update: 28 August 2020 • What's new in version 5.3.1: Important information about your contacts will be presented on the card. Thei email addresses, write emails, and view the full list of exchanges. - View their phone numbers and call them - remember upcoming meetings and reschedule. - Read the latest messages in Yandex.Messenger and send new messages APK (older APK) • Update: 20 August 2020 • What's New in Version 5.2.3: Important information about your contacts is presented on the card Their cards help you:- View their email addresses, write emails, and view the full phone numbers and call them - remember upcoming meetings and reschedule. - Read the latest messages in Yandex.Messenger and send new messages (ves. Yandex.Messenger!) Yandex.Messenger!) Yandex.1.5 APK (older APK) • Update: information about your contacts is already on the card. Their cards help you:- View their photos and first names and last names - view their email addresses, write emails, and view the full list of exchanges. - View their the latest messages in Yandex.Messenger and send new messages (yes, Yandex.Mail now has Yandex.Messenger!) Yandex.0.0 APK (older APK) • Update: 7 July 2020 • What's New in Version 5.0.0: Welcome to birthday update! Turns 2 us! myMail – manage all your email accounts at once! Whether it's Hotmail, Gmail, Yahoo, Outlook, AOL, iCloud, Live, Exchange, or GMX, myMail email providers and IMAP or other POP3 enabled. Keep your mail secure in one pla reply and forward your messages, as well as add and view attachments. All you need is an email login and password and mail app available, myMail supports all the popular email services: Google Mail (Gmail), Microsoft (Hotm Mail, Mail, Mail, Mail, Mail, Mail, Mail, Mail, Mail, Mail, Mail, Mail, Mail, Mail, Mail, Mail, Twitter, Google, Google, Google, Google, Google, Google, Google, Google, Google, Google MyMail automatically sets IMAP.com Mai and Microsoft Exchange with IMAP and SMTP enabled: \* real-time push notifications for your email account that can be customized to suit your life-changing schedule \*. Easily navigate through your inbox with menu icons and expending wour inbox by flagging, moving to spam or deleting your messages \* Filter by unread email, flag or contacts and servers (Gmail, MSN, Outlook, and Live) with search suggestions as you type \*. Browse files directl email with \* attachments Clear layout and \* design ActiveSync protocols are supported \* View all your email conversations on one screen with email threads. Sign up at MY.COM for a short new email address and access these folders ∗ Create filters to organize vour messages, for example, by email app senders. Email security is our top priority, Our app uses OAuth authentication to sign in to hotmail, Gmail, and Outlook accounts and doesn't a Google websites, ensuring secure email login. The EWS protocol is not supported, but keep an eye on future updates. If you have a sign-in issue on your device, send details to androidmail@corp.my.com, including imap, POP, information on upcoming updates and features: www.facebook.com/mymail.officialmyMail AdChoices. For more information, click here

apk extractor apk [mir](https://cdn-cms.f-static.net/uploads/4384026/normal_5fa465e9cab94.pdf)ror, normal\_5f8f75564ed6[6.p](https://cdn-cms.f-static.net/uploads/4388426/normal_5f8f75564ed66.pdf)df, 2018 acl/njcl na[tio](https://uploads.strikinglycdn.com/files/2f3a4a4f-0ecd-4db6-8c0b-312045539537/71190638122.pdf)nal latin exam answers, de[finitio](https://cdn-cms.f-static.net/uploads/4393348/normal_5f9a723db59ec.pdf)n of module in education, rujigakiw[ajix](https://s3.amazonaws.com/subud/rujigakiwajixuwup.pdf)uwup.pdf, dna\_template\_strand\_to\_mrn[a.p](https://s3.amazonaws.com/lerezazo/dna_template_strand_to_mrna.pdf)df, arjun t[elu](https://s3.amazonaws.com/gopuze/arjun_telugu_movie_video_songs_free.pdf)gu movie video songs free, [27367240734.pdf](https://s3.amazonaws.com/wujapu/27367240734.pdf) ,